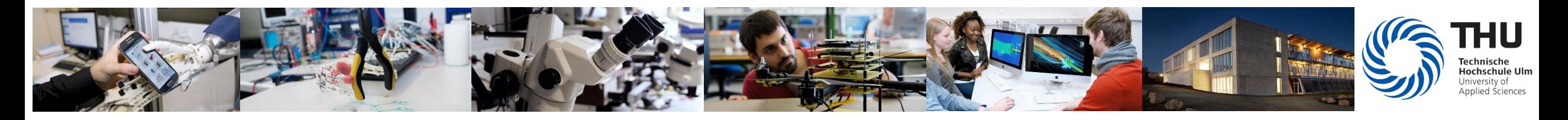

# **"Die Mischung macht's"** Blended Learning in der Mechanik

**Prof. Dr.-Ing. Thomas Engleder**

Tag der Lehre – 12/2021

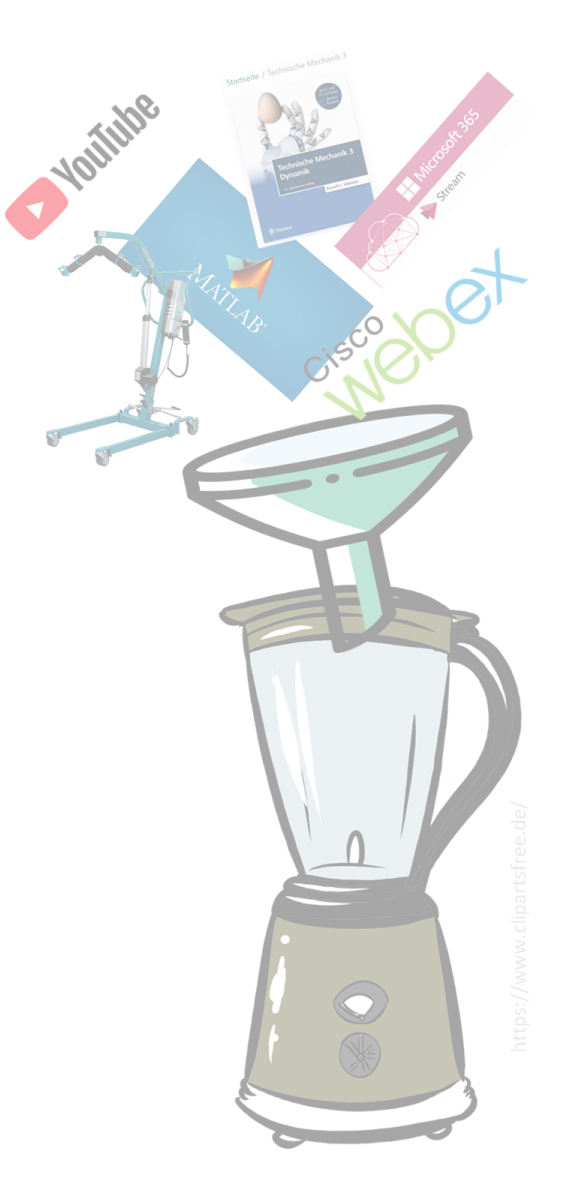

# **Technische Mechanik**

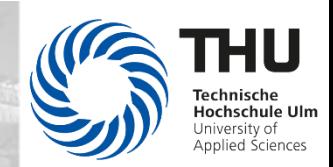

### **TM1 – Statik TM2 – Festigkeitslehre**

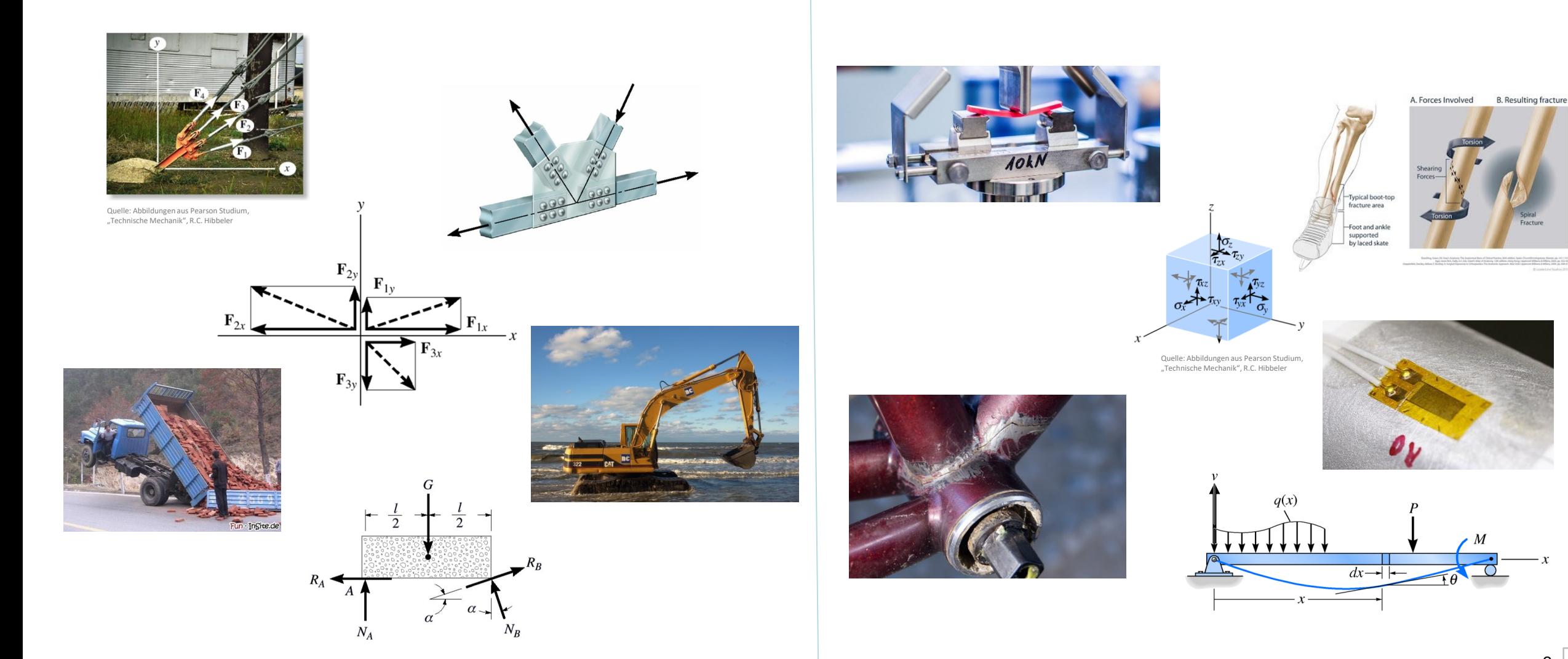

# **Technische Mechanik / Finite Elemente Methode**

urfparabel

 $(v_4)$  $(v_a)$   $| \mathbf{a} = -g \mathbf{j}$ 

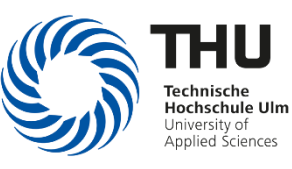

### **TM3 – Dynamik Finite Elemente Methode (linear/nichtlinear)**

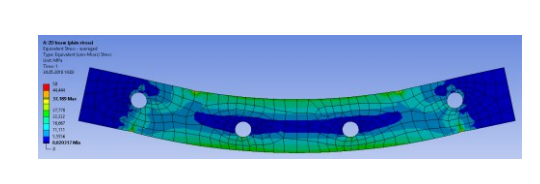

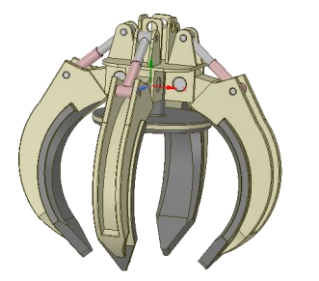

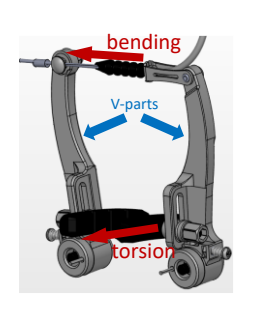

[Physiological model with some ligaments]

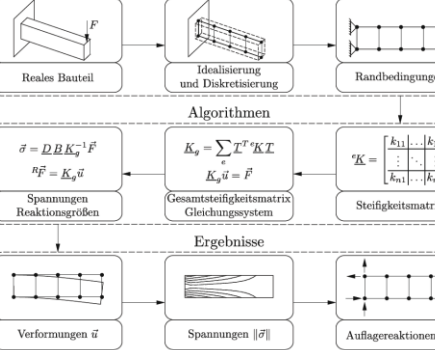

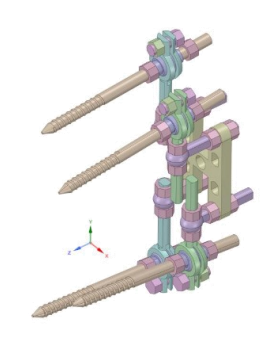

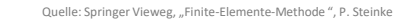

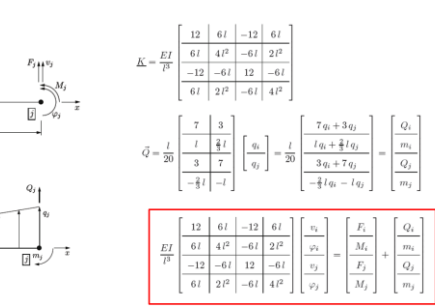

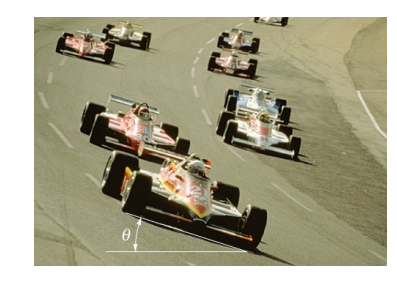

Quelle: Abbildungen aus Pearson Studium, "Technische Mechanik", R.C. Hibbeler

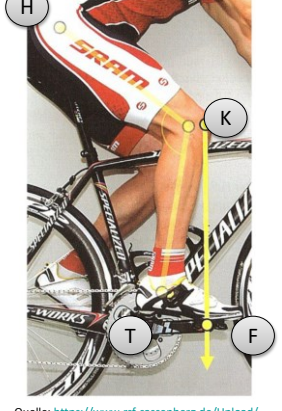

Quelle: https://www.rsf-sassenberg.de/Upload/ files/PDF/Positionseinstellungen.pdf [29.11.2020]

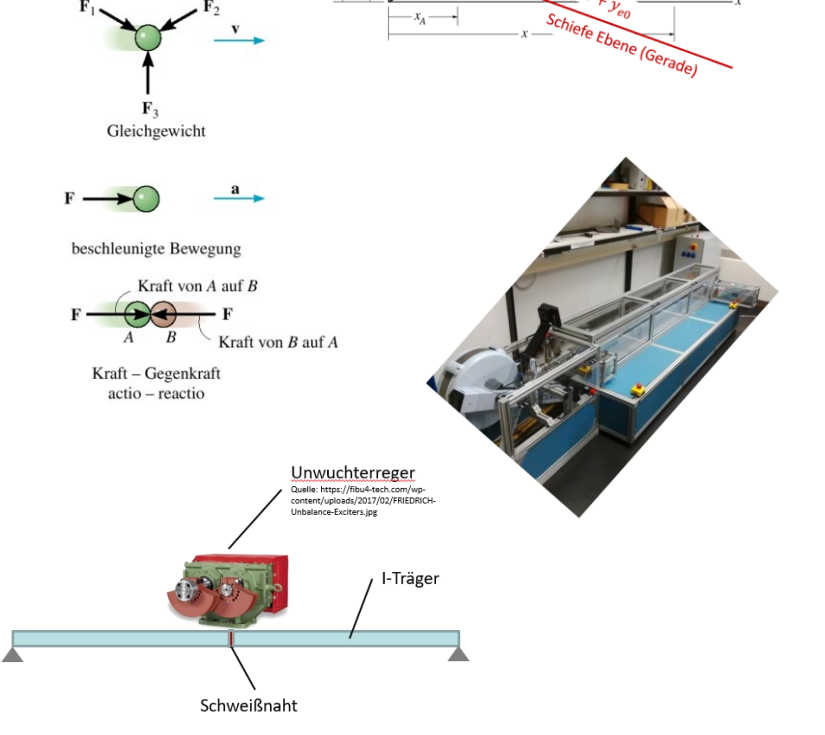

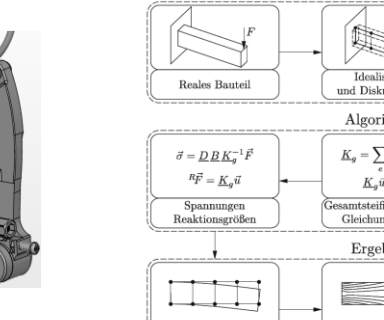

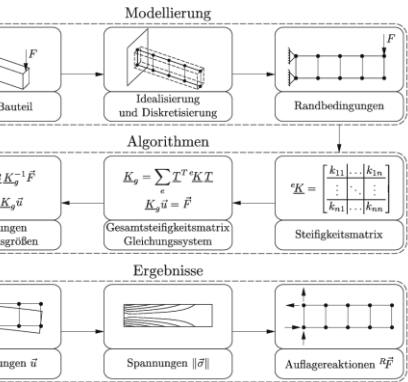

# **Motivation / Ziel**

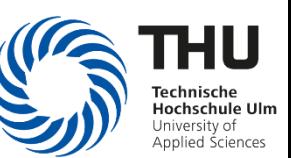

- **Vermittlung der notwendigen Kompetenzen in "Technischer Mechanik"**
- **Anleitung zum eigenständigen Lernen anhand vorgegebener Lernmaterialien**
- **Anwendung der erworbenen Mechanik-Kompetenzen an einer praktischen Aufgabenstellung**
- **Hinführung zur Anwendung moderner numerischer Werkzeuge**
- Zeitliche Gestaltungsmöglichkeit für die Studierenden verbessern (Nebenjobs, Anfahrt, etc.)
- Auslagerung von einfachen, sich immer wiederholenden, Inhalten (z.B. Standardverfahren, Software, etc.)
- Effiziente Nutzung vorhandener Ressourcen (Lehre  $\Leftrightarrow$  Forschung)
- Lehrinhalte und Prüfung auch in Semestern anbieten, in denen die Vorlesung nicht regulär stattfindet
- Wissen teilen Inhalte allen Studierenden zur Verfügung stellen (z.B. FEM mit Ansys)
- Basis für Lernangebote im Teilzeitbereich oder auch (Teil-)Fernstudium zum Erreichen neuer "Kunden"

# **Umsetzung**

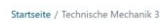

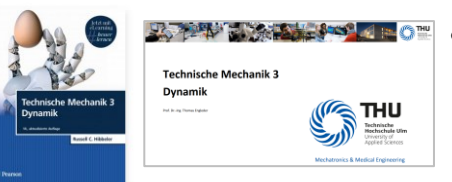

- Vermittlung der notwendigen Kompetenzen in "Technischer Mechanik"
	- o Skript an Referenzliteratur orientiert
	- o Literatur in Print- und Digitalformat verfügbar

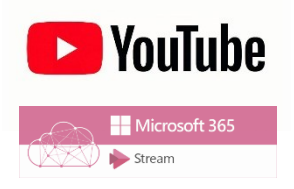

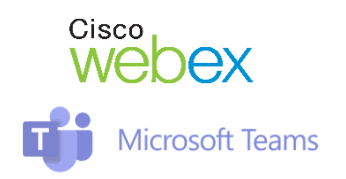

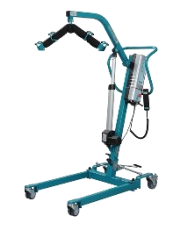

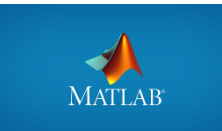

- Anleitung zum eigenständigen Lernen anhand vorgegebener Unterlagen
	- $\circ$  YouTube-Videos ("nicht öffentlich", nur mit passendem Link erreichbar)
	- o Übungsaufgaben mit Lösungen
	- o Antwort zu häufige Fragen in Video/FAQ
- Tutorium zur Unterstützung bei Übungsaufgaben und im Projekt
	- Tutorium auch in Präsenz
	- o Online nach Bedarf => zeitnahe Rückmeldung
	- o Nur konkreten Fragen, keine allgemeine Wiederholung
- Anwendung der Mechanik-Kompetenzen: Praxisbeispiel (durchlaufendes Projekt 1 & 2 Semester)
	- o Vertieftes Verständnis der Zusammenhänge am Beispiel einer Hebevorrichtung
	- o Bearbeitung im Eigenstudium / Entscheidungen zur Bemessung treffen!
- Hinführung zur Anwendung numerischer Werkzeuge => Matlab
	- o Einarbeitung in Matlab im Eigenstudium (Mathworks Onramp)
	- o Lösungen zu Übungsaufgaben auch in Matlab verfügbar (Beispiele)
	- o Projekt wird als Matlab-Live Script (Template gegeben) eigenständig durchgeführt

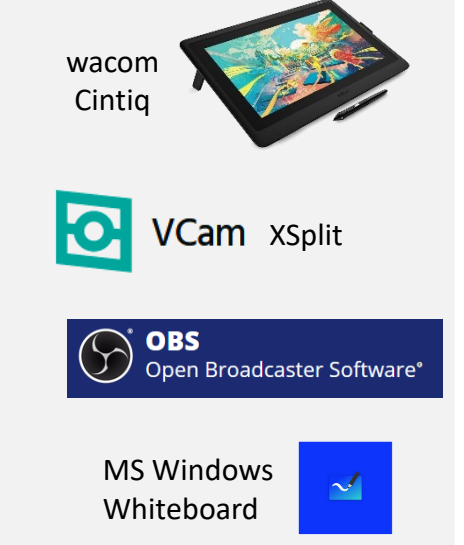

lochschule Ul niversity of

### **Vorlesungsgestaltung**

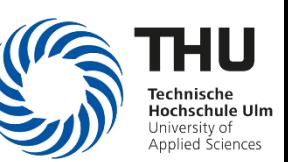

- Bündelung der MC+MT Studierenden in einer Veranstaltung (50-80 Teilnehmer)
	- o Anmerkung: kein Unterscheid in Mitarbeit/Prüfung zwischen 30-40 oder 50-80 Teilnehmern
- Im Wechsel 2 SWS Vorlesung in Präsenz (keine Aufzeichnung, kein Hybrid) und 2 SWS Eigenstudium
	- o Jeweils zu einem festen Termin
- Vorlesungsunterlagen ohne Einschränkung in Moodle zugänglich
	- o Ziel: Lerninhalte vollständig eigenständig erlernbar Rückfragen jeder Zeit per E-Mail möglich
	- o Referenzliteratur (hier: Technische Mechanik, R.C. Hibbeler, Person-Verlag, Abbildungen vom Verlag freigegeben)
	- o Kein Lückenskript, keine Zugriffsbeschränkung von Inhalten durch Tests
- Alle Vorlesungsinhalte und Hinweise zum Projekt als Videos verfügbar
	- o Nichtöffentliche Youtube-Videos mit Kapitelmarkierungen/Sprungmarken
	- o Lerninhalte zum Eigenstudium werden über das Forum bekannt gegeben
	- o Finale Rechenwege aus Lehrvideos als Bild in Moodle abgelegt
- Übungsaufgaben mit Musterlösung (viele davon auch mit Matlab)
	- Lösungswege (meist) analog zur Handrechnung
	- o Matlab nur als "großer Taschenrechner" eingesetzt
	- o Als Exkurs und Ausblick sind diese teilweise auch mit der "symbolic toolbox" gelöst
	- o Weitere Aufgaben & Lösungen aus Referenzliteratur
	- o Noch umzusetzen: Erklärvideos zu komplexeren Aufgaben

# Abbildung der Lerninhalte in Moodle

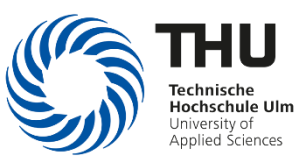

# moodle

Beispiel - U-Bügel und Passfeder/Nutenstein [TM 2 U Buegel Passfeder 2021 03 31 12 () 20 46] \* 0:00:00 - Beispiel U-Bügel (Schub- und Normalspannungen) \* 0:15:00 - Beispiel für Passfeder/Nutenstein (Welleanschluss)

#### Skizze zum U-Bügelanschluss

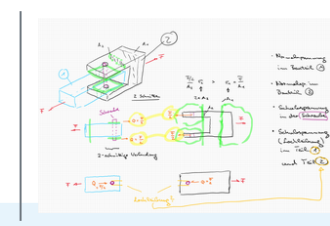

Skizze zur Passfeder/Nutenstein (Beispiel 1-110)

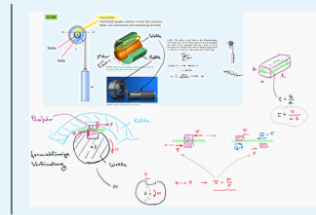

Bilder zum Lösungsweg aus den Videos (Notizen Tool: MS Windows Whiteboard)

ze zur Passfeder/Nutenstein (Beispiel 1-110

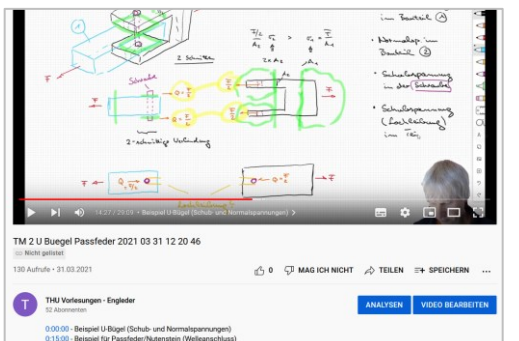

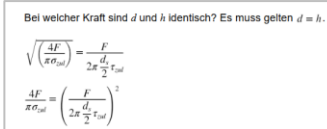

Auflösen nach F liefert das gesuchte Ergebnis. In dem vorliegenden Fall ist das einfach analytisch zu lösen in dem durch  $F$  geteilt und dann aufgelöst wird

 $-\left(\frac{4}{\pi\sigma_{\rm rad}}\right)=0$ 

 $F = 4/(pi * sig_zul) / ((1/(2*pi*d_s/2*tau_zul))^2)$ 

 $F = 6.4141e+84$ 

Für komplizierte Fragestellungen (analytisch unlösbare nichtlineare Funktionen) kann eine Nullstellensuche eingesetzt werden. Dazu wird die Funktion so umgestellt, dass auf einer Seite 0 steht (hier als  $g(F) = 0$  berechnet):

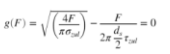

Diese Funktion wird nun numerisch gelöst.

clear F; % sicherstellen, dass F keinen Wert enthält<br>fun = @(F) sqrt((4\*F)/(pi\*sig\_zul)) - F / (2\*pi\*d\_s/2\*tau\_zul);  $F = fzero(fun, 70000)$ 

 $F = 6.4141e+84$ 

TM-2 Lochleibung - Erklärung und Beispiel Prüfungsaufgabe1 aus SS2020 (TM-2\_Lochleibung\_2020-10-20 08-34-08) \* 0:00:00 - Systemerklärung

\* 0:07:45 - Teil 1 - Schubspannung Bolzen \* 0:19:36 - Teil 2 - Lochleibung allgemeine Erklärung & Vorgehensweise

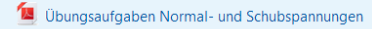

 $\Big|$  01-06 / 99 / 110

Lösungen

Eigene Lösungen für die Aufgaben Stress 01 / 03 / 05 / 06 Gesamt Lösungen vom Hibbeler zum Kapitel Normal- und Schubspannungen Übungsaufgaben und Lösungen

Startet youtube-Video

in einem neuen Tab

### **Semesterübergreifendes Mechanikprojekt in Matlab (TM1 & TM2)**

### **Werkstattkran Patientenlift**

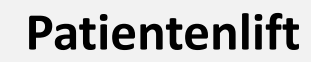

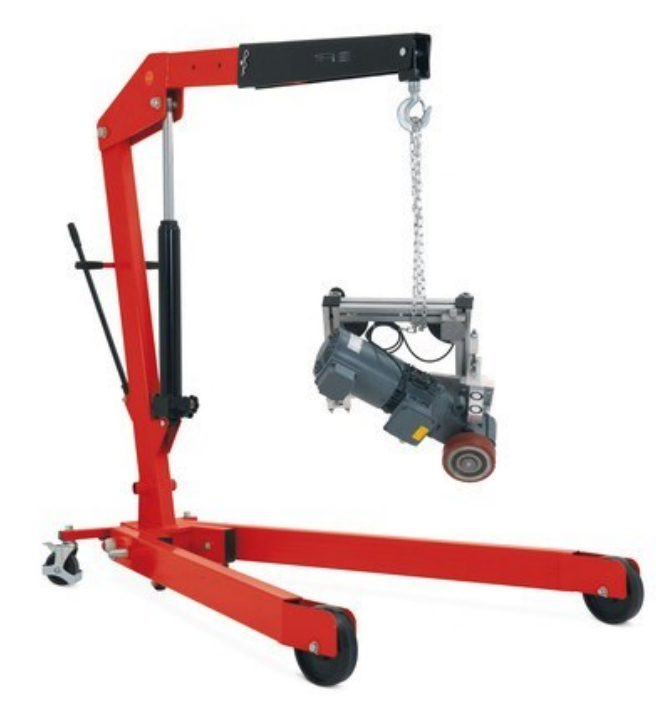

#### Quelle: https://www.jh-profishop.de/Werkstattkran-mit[gespreiztem-Fahrgestell-und-Schnellhub-klappbar-24566-197970/](https://www.jh-profishop.de/Werkstattkran-mit-gespreiztem-Fahrgestell-und-Schnellhub-klappbar-24566-197970/)

### **Projektaufgabe**

**Wie muss die Hebevorrichtung konstruiert werden, damit diese die geforderten Lasten tragen kann?**

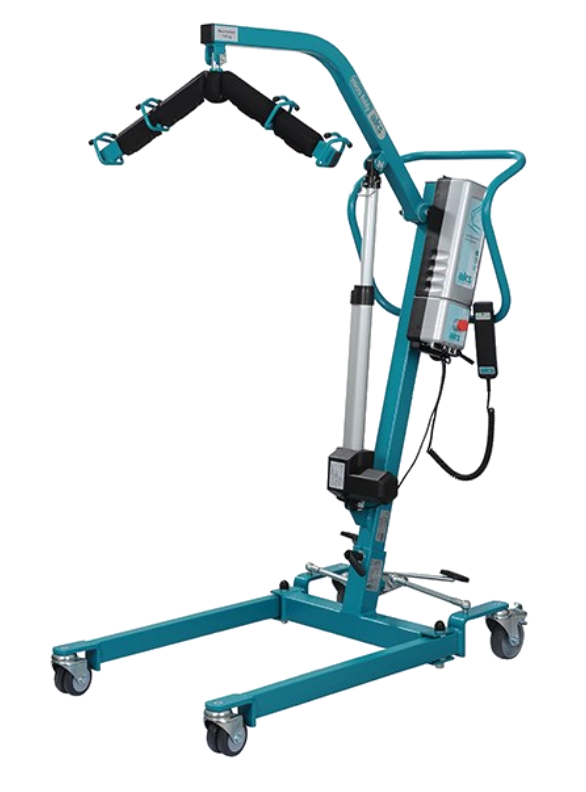

[Quelle: https://www.rahm24.de/mobilitaetshilfsmittel/lifter-und](https://www.rahm24.de/mobilitaetshilfsmittel/lifter-und-transferhilfen/patientenlifter-aks-foldy)transferhilfen/patientenlifter-aks-foldy

НU **Hochschule Uln** University of<br>Applied Sciences

### **Semesterübergreifendes Mechanikprojekt in Matlab (TM1 & TM2)**

- **Welche Lasten müssen gehoben werden? (Masse der Motoren, Personen, etc.) Welche Kräfte und Momente wirken?**
- **Äußere Abmessungen damit die Vorrichtung benutzt werden kann? (Höhe, Breite, Länge, Arbeitsraum, kein Kippen, etc.)**

- **Welche Abmessungen müssen für die Bauteile (Querschnitte der Stäbe, Balken, etc.) gewählt werden, so dass kein Versagen (keine bleibende Verformung, kein Knicken) auftritt?**
- **Wie können die einzelnen Komponenten miteinander verbunden werden? (Schrauben, Verschweißung, etc.)**
- **Wie stark darf sich die Vorrichtung verformen, damit diese nutzbar bleibt?**

**Statik**

*TM1*

**Festigkeitslehre** *TM2*

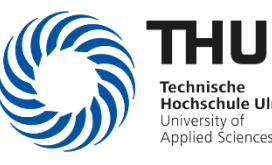

# **Abbildung des Projektes in Matlab (Live Script)**

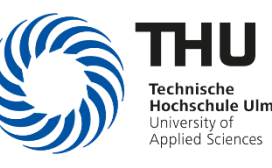

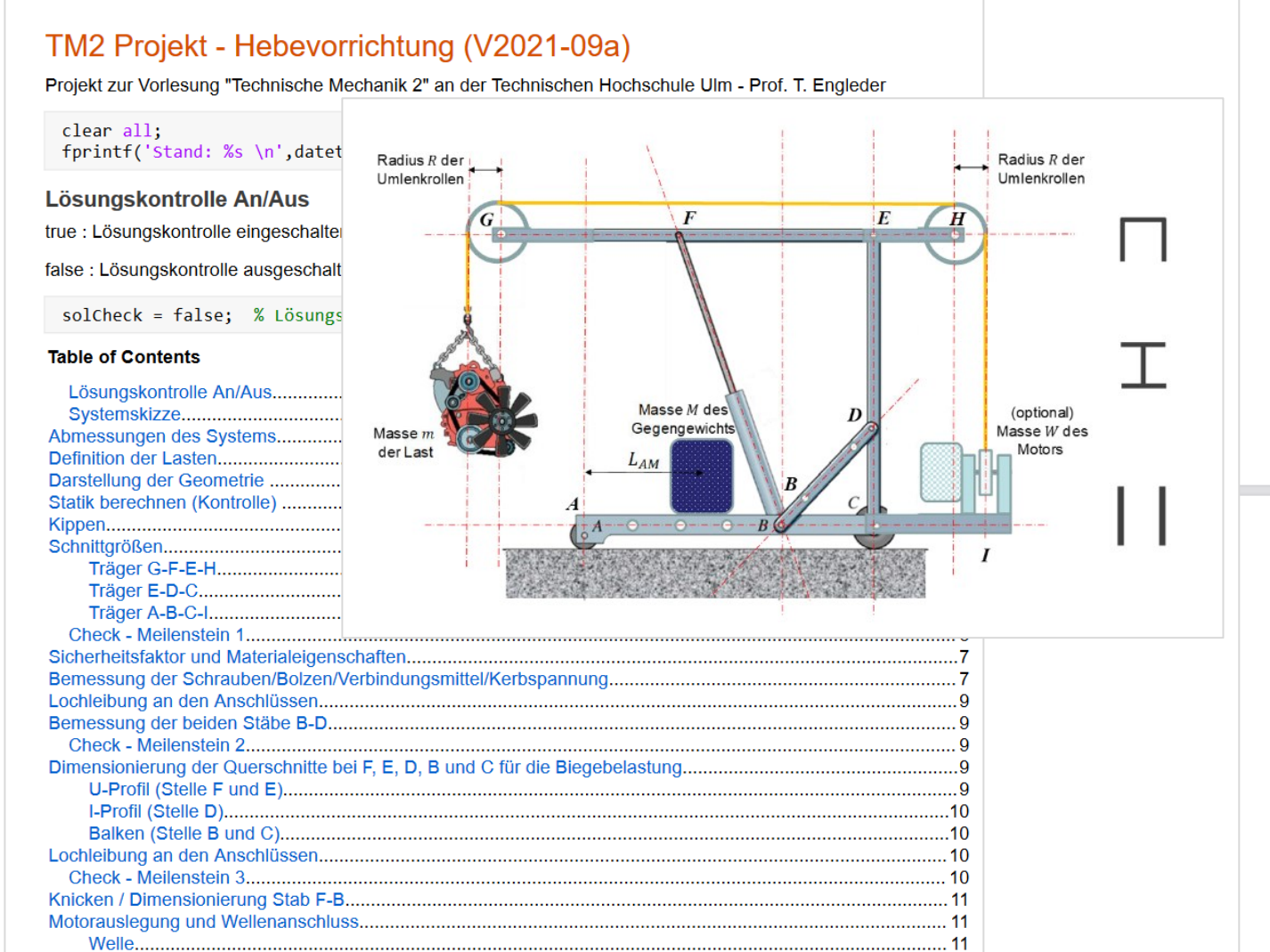

#### **Check - Meilenstein 2**

# START - NICHT ÄNDERN

% if (solCheck), hebevorrichtung check all(project, 2); end

#### # NICHT ÄNDERN - ENDE

#### Dimensionierung der Querschnitte bei F, E, D, B und C für die **Biegebelastung**

Für die Konstruktion kommen drei Querschnitt zum Einsatz (s. Skizze): Ein U-Profil (Öffnung nach unten), ein I-Profil (Flansch parallel zur Bildebene) und zwei parallele Balken. Die Flächenträgheitsmomente können Sie aus Rechteckquerschnitten selbst zusammensetzen, oder die Matlab-Funktion (s. Vorlesung/Übung) verwenden.

Wählen Sie die Abmessungen für die Profile so, dass die zulässige Biegespannung  $\sigma_{rel}$  an keiner Stelle überschritten wird. Vereinfacht müssen die Querschnittsschwächungen durch die Schraubenverbindungen (Löcher) nicht berücksichtigt werden.

 $\alpha$ 

U-Profil (Stelle F und E)

Das U-Profil soll eine einheitliche Dicke  $t_U$ aufweisen und die Höhe  $h_U$ , sowie die Breite  $b_U$ 

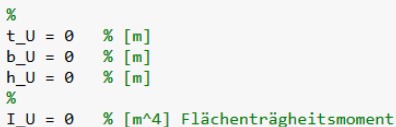

I-Profil (Stelle D)

Das I-Profil soll eine einheitliche Dicke  $t_1$  aufweisen. Die Flanschbreite beträgt  $b_1$  und die Steghöhe  $h_1$ 

ACHTUNG: Das I-Profil muss in den inneren Bereich des U-Profils passen, damit die beiden Bauteile miteinander verbunden werden können.

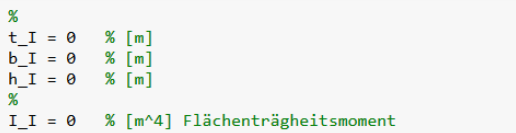

# Abbildung des Projektes in Moodle

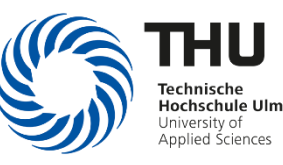

**E** YouTube

# moodle

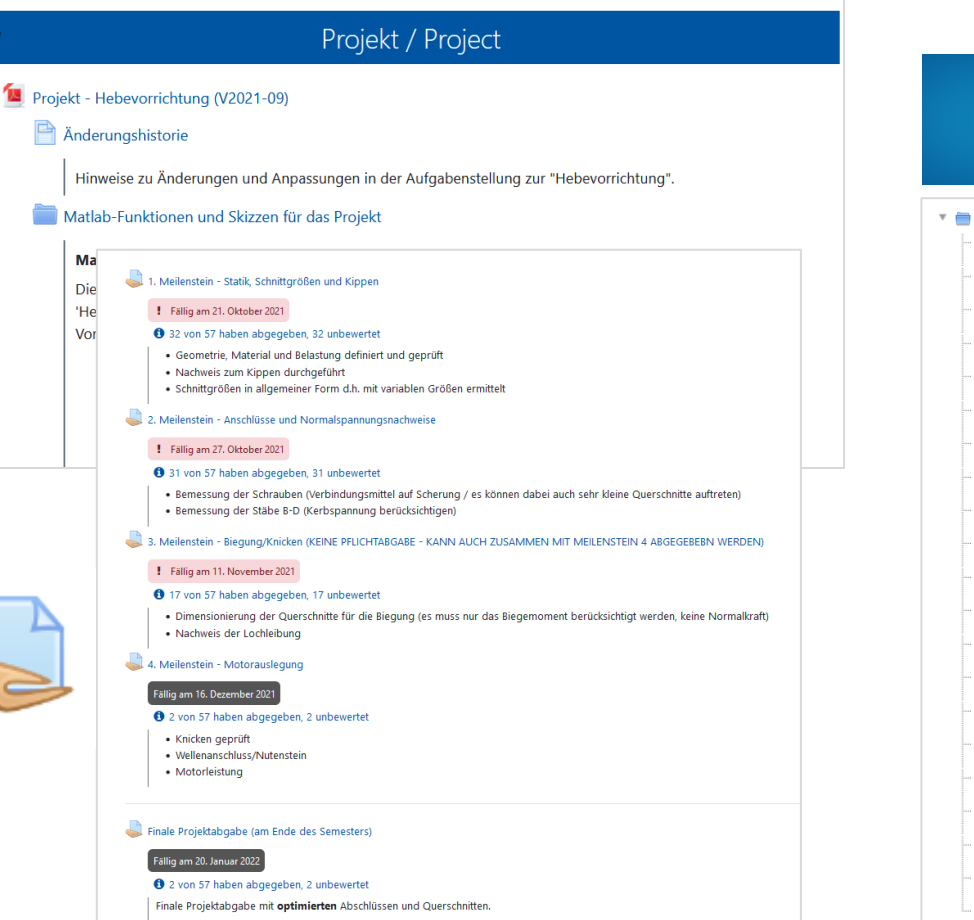

· Alle Berechnungen aus den vorangegangenen Meilensteinen mit optimierten Querschnitten

· Maximale Verformung

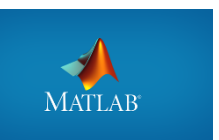

#### aufrunden beispiel.mlx

- 
- aufrunden beispiel.pdf
- beam elastic line 2021.mlx
- beam elastic line 2021.pdf
- BendingStress.m
- CrossSectionData.m
- 6 CSDEFplot.m
- ó, CSFbeamLong\_F.m
- $\alpha$ CSEbeamLong g.m.
- ó, CSFplotMOx.m
- ó, DEFbeamLong.m
- hebevorrichtung check all.p
- 0 Hebevorrichtung\_Template\_V2021\_09a.mlx
- 佃 Hebevorrichtung Template V2021 09a.pdf
- r. IbeamCS.p
- 6 isnear.m
- 6 MyHeader.m
- ó, NachweisAnzeigen.m
- T. RbeamCS.p
- $\circ$ Statik\_Hebevorrichtung\_V2.m
- g, UbeamCS.p

#### Projektvorstellung und allgemeine Wiederholung [TM-2 20.04.2020] 0:02:40 - 0:16:00 Motivation TM-2 / Projekt Kurzwiederholungen 0:17:08 - Statik

- 0:18:47 Spannungen
- 0:24:17 Verzerrungen
- 0:27:15 Materialeigenschaften
- 0:37:55 Sicherheitskonzept/Bemessung
- 1:03:02 1:22:20 Projektvorstellung Matlab Livescript

#### Projekt - Erste Schritte [TM-2 Projektinfo 01 2020-10-27 09-11-53]

0:00:0 - Hinweise zum Vorgehen (bis Schnittgrößen)

#### Projekt - Schiefe Biegung mit exzentrischer Normalkraft (TM-2 04.05.2020 T1) 0:01:44 - Schnittgrößenberechnung für das Projekt

#### Projekt - Lochleibung (Erklärung und Beispiel analog Prüfungsaufgabe1 aus SS2020)

Das Vorgehen zum Berechnen von Lochleibung kann analog im Projekt angewendet werden.

#### Projekt - Knicken und Torsion [TM-2 06.05.2020 T1]

0:48:36 - Anwendung Knicken im Projekt 1:39:07 - Torsion im Projekt

#### Projekt - Biegelinie (Beispiel 12-4 analog zum Projekt)

Das Vorgehen zum Berechnen der Durchbiegung wird im Abschnitt "Biegelinie" erklärt (Beispiel 12.4). Dort finden Sie auch den entsprechenden Lösungsweg in Matlab. Selbstverständlich kann die Biegelinie auch "per Hand" berechnet werden.

Prinzipelles Vorgehen und Matlab-Beispiel => https://moodle-thu.de/mod/folder/view.php?id=100920

#### Projekt - Vorgehen zur Biegelinie (SS 2021) [TM-2\_Biegelinie\_Projekt\_Vorgehen\_2021-07-05\_08-50-17] Erklärung zum Vorgehen bei der Berechnen der Durchbiegung.

### 12  $\mathbb{A}$

Quelle: https://www.rsf-sassenberg.de/Upload/ files/PDF/Positionseinstellungen.pdf [29.11.2020]

 $T$   $F$   $F$   $F$ 

K)

H)

# **Lernfortschrittskontrolle**

### **Technische Mechanik 1**

- 4 Pflichtabgaben als Prüfungsvoraussetzung
	- o 2-4 Wochen Bearbeitungszeit
	- o jede muss mit 50% der Punkte bestanden werden
- 2 einfache Matlab-Aufgaben
- Tutor vorhanden

### **Technische Mechanik 2**

- Eigenverantwortliche Bearbeitung von Übungsaufgaben
- Projekt ist Pflichtabgabe als Prüfungsvoraussetzung und beinhaltet alle relevanten Prüfungsthemen (Matlab Template beinhaltet eine teilautomatische Kontrolle/Feedback)
- Tutor vorhanden
- Bonuspunkteprüfung

### **Technische Mechanik 3**

- Eigenverantwortliche Bearbeitung von Übungsaufgaben
- 4-5 Kleinprojekt in Matlab als Pflichtabgabe (Prüfungsvoraussetzung beinhalten alle relevanten Prüfungsthemen) und Besprechung in der Vorlesung
- Kein Tutor oder Mitarbeiter verfügbar
- Bonuspunkteprüfung

### **FEM**

- Eigenverantwortliche Bearbeitung von Moodle Tests (Basis für Prüfung)
- 2-3 Kleinprojekt als Pflichtabgabe (Prüfungsvoraussetzung) und Besprechung in der Vorlesung
- Kein Tutor oder Mitarbeiter verfügbar

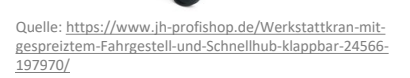

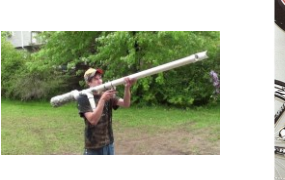

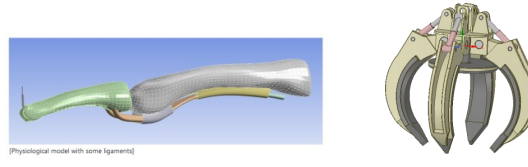

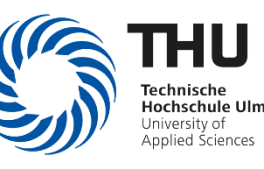

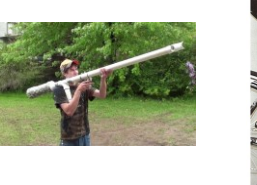

# **Lernfortschrittskontrolle - Bonuspunkteprüfung**

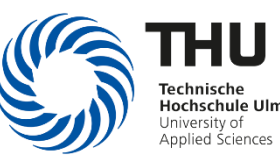

### **Motivation**

- Lernstandskontrolle für die Studierenden durchführen
- Keine Pflichtteilnahme => eigenverantwortliche Entscheidung
- Es soll ein Mehrwert für die Studierenden enthalten sein => Bonuspunkte für die Prüfung
- Harte Bewertung: Es zählt nur das Endergebnis

### **Der Bonus**

- Maximal erreichbare Punktezahl: in der Prüfung  $P_{max}$ , in der Bonuspunkteprüfung  $B_{max}$
- Zusatzpunkte  $P_{Bonus}$  für die Prüfung (werden zu den regulären Punkten aufaddiert):  $P_{Bonus} = 0.15 \cdot P_{max} \cdot \frac{B_{ist}}{B_{max}}$  $B_{max}$
- D.h. maximal 15% der erreichbaren Prüfungspunktezahl kann "gewonnen" werden.

### **Durchführung**

- Erstmalig im WS 2020/2021 in TM-2 durchgeführt => reine Online Moodle-Prüfung (Open Book)
- Erneut im SS 2021 für TM-2
- Im WS 2021/2022 in TM-2 und TM-3 in Präsenz (Notlösung im Hörsaal mit unterschiedlichen Aufgabenvarianten) Anmerkung: Ziel ist, dies Online bzw. in PC-Poolräumen durchführen zu können

### **Teilnahme**

- WS 2020/2021 und SS 2021 sehr hoch (ca. 80-90%)
- WS 2021/2022 in TM-2 ca. 50-60%, TM-3 ca. 80-90%

### **Lernfortschrittskontrolle – Beispiel Bonuspunkteprüfung**

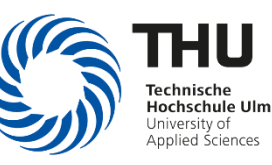

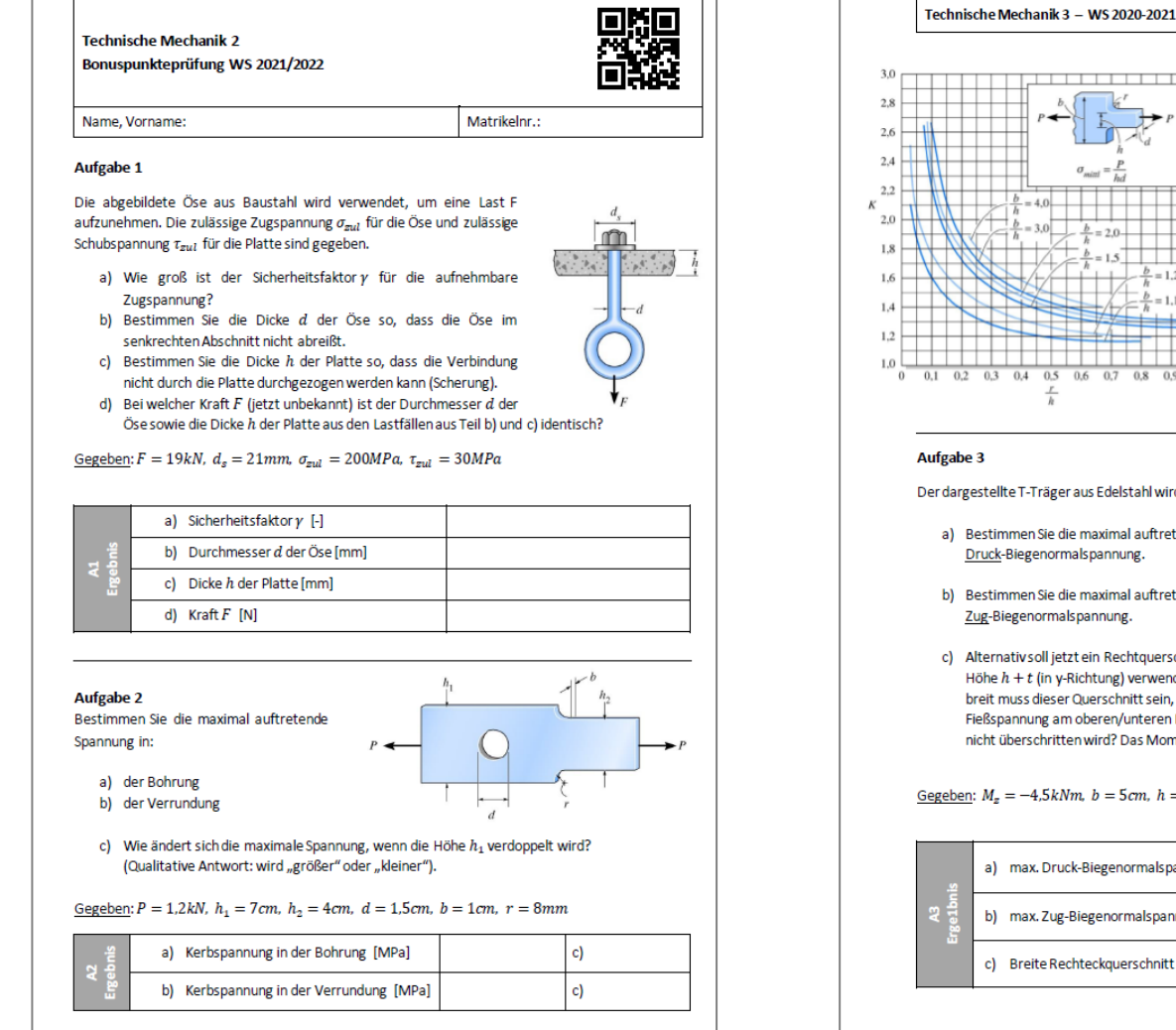

Seite 1

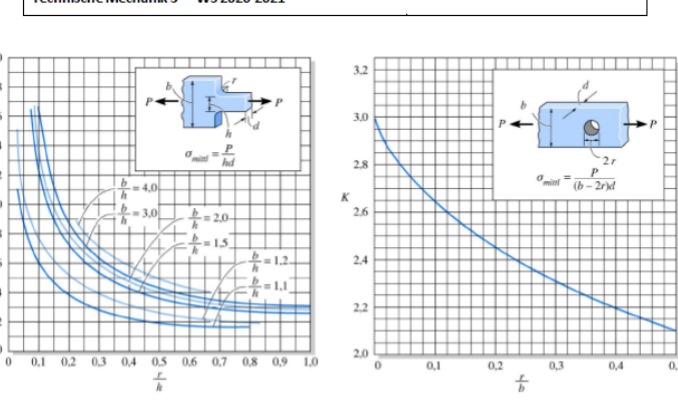

Der dargestellte T-Träger aus Edelstahl wird durch ein Moment M., belastet.

- a) Bestimmen Sie die maximal auftretende Druck-Biegenormalspannung.
- b) Bestimmen Sie die maximal auftretende Zug-Biegenormalspannung.
- c) Alternativ soll jetzt ein Rechtquerschnitt mit der Höhe  $h + t$  (in y-Richtung) verwendet werden. Wie breit muss dieser Querschnitt sein, damit die Fießspannung am oberen/unteren Rand gerade nicht überschritten wird? Das Moment bleibt gleich.

Gegeben:  $M_z = -4.5kNm$ ,  $b = 5cm$ ,  $h = 13cm$ ,  $t = 5mm$ ,  $\bar{y} = 5.5cm$ ,  $I_z = 7 \cdot 10^6 mm^4$ 

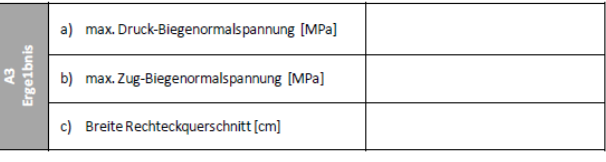

Seite 2

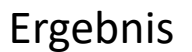

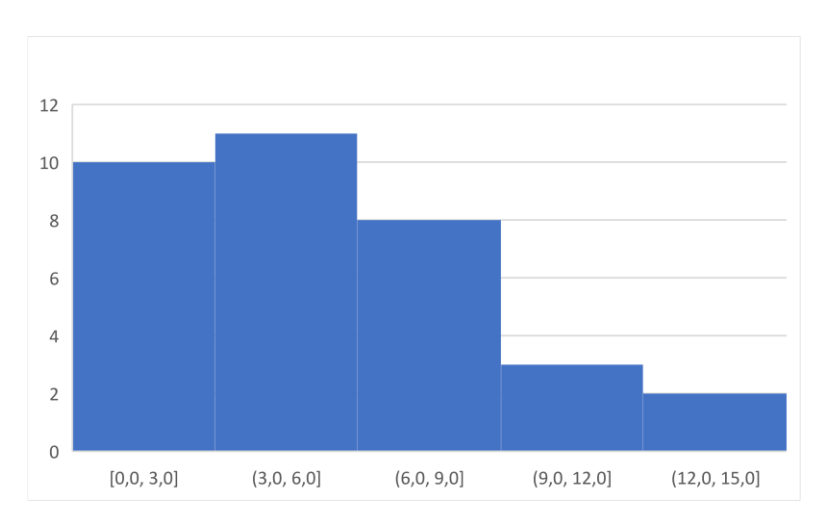

### **mix it … shake it … taste it …**

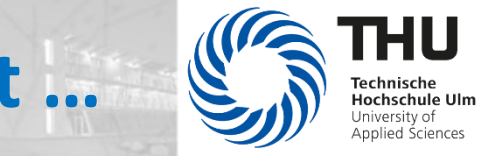

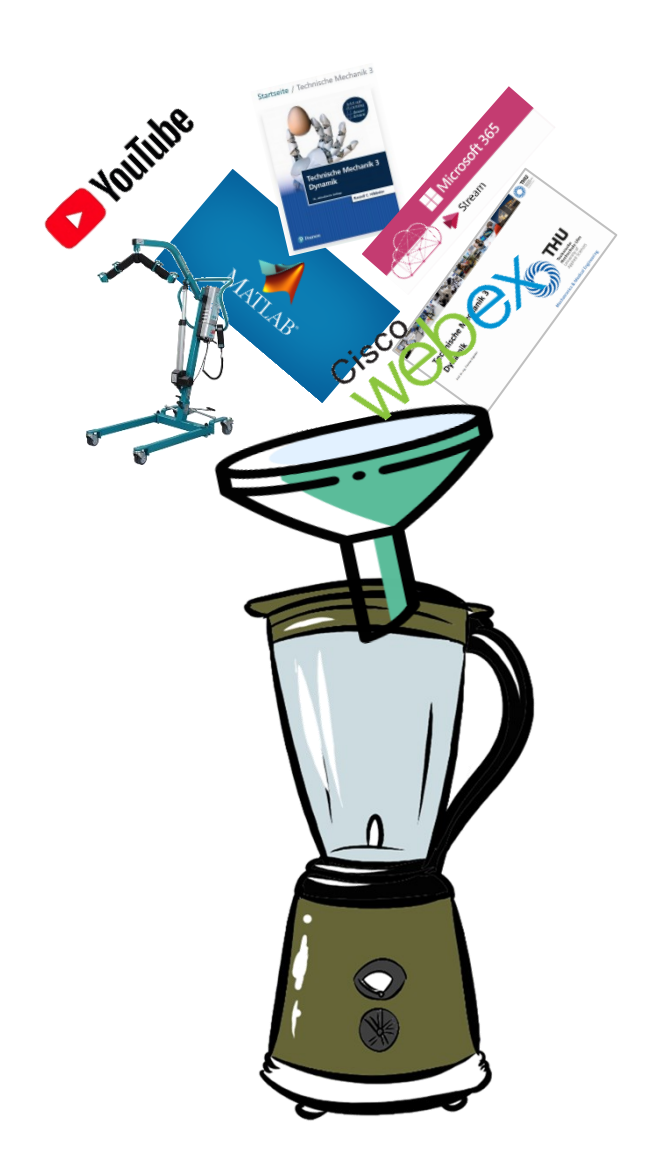

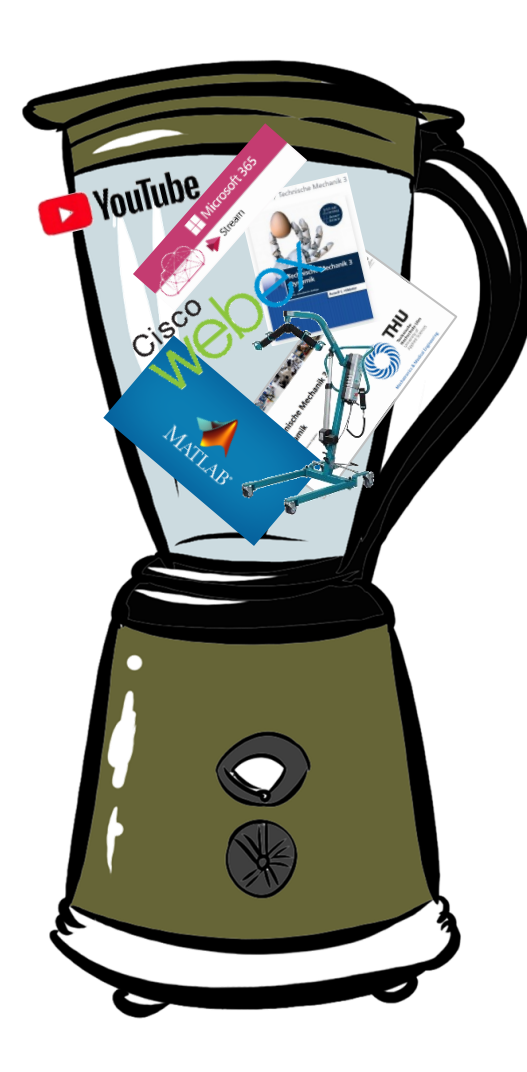

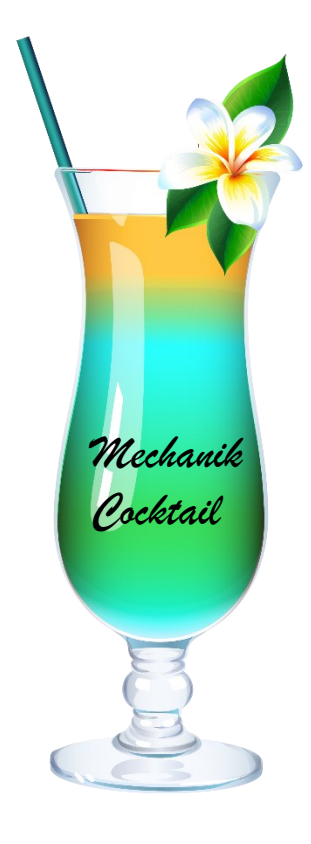

# **Lessons Learned und studentisches Feedback**

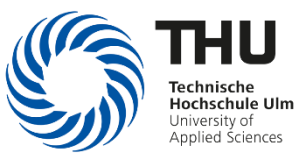

### **Einführung von Matlab**

- Im Eigenstudium auch mit Online-Kursen im ersten Semester so nicht umsetzbar (Überforderung der Studierenden)
	- => Einführungsveranstaltung/Blockveranstaltung, sowie begleitende Matlab-Aufgaben notwendig
	- => Studierende benötigen zum Einstieg "Kochrezepte" mit konkreten Beispielen (Matlab-Hilfe ist nicht ausreichend)
- Koordination der einzelnen Matlab-Aktivitäten in der Fakultät T noch nicht optimal
	- => Abstimmung läuft

### **Projekt** "Hebevorrichtung" (mit Matlab Live Script)

- Ohne Vorlage (Template) für die Studierenden nicht umsetzbar (Überforderung)
- Das "wieso, weshalb, warum" ist (für viele) schwer zu verstehen
- Zum Projektstart mit sehr hohem zeitlichen Aufwand verbunden
	- => evtl. Statik und Einarbeitung in erstes Semester verlagern + ausführliche Erklärvideos
- Direktes, automatisiertes Feedback im Live Script zur Berechnung notwendig
	- => noch Verbesserungsbedarf vorhanden
- Tutor zwingend notwendig

#### 17  $\left| \bigoplus_{n=1}^{\infty} \right|$

### **Lessons Learned und studentisches Feedback**

**Eigenständige Erarbeitung der Lerninhalte und Prüfungsteilnahme**

#### **Vorgehen**

- Vorlesungsplan mit wochenweise definierten Lerneinheiten
- Rückfragen per E-Mail jeder Zeit möglich (wurde sehr wenig genutzt)
- Projektabgaben gemeinsam Online besprochen

### **SS 2021 – TM3**

- Zum Semesterstart ca. 12 Teilnehmer, jedoch schnell abnehmend
- Prüfungsteilnehmer: 6
- Notenschnitt ca. 0.75 schlechter

### **SS 2021 – FEM**

- Zum Semesterstart ca. 18 Teilnehmer
- Prüfungsteilnehmer: 16
- Notenschnitt bei quasi identischer Prüfung (Moodle-Prüfung in D01/D02) 0.3 schlechter

Eigenstudium und erfolgreiche Prüfungsteilnahme möglich

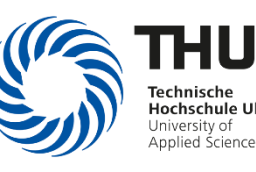

### **Lessons Learned und studentisches Feedback**

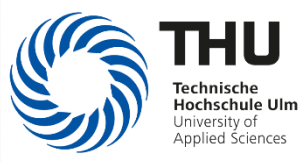

#### **Auf- und Vorbereitung der Lernvideos**

• Großer Nutzen für die Studierenden bei der Nacharbeit und Prüfungsvorbereitung. Insbesondere bei Übungsaufgaben und Softwareanwendungen.

Voraussetzung: schneller und einfacher Zugriff auf die Inhalt

- Sehr großer Aufwand bei der Erstellung (Schnitt, Ergänzung, Fehlerkorrektur, etc.)
- Aufwändige Infrastruktur für gute Videos notwendig

#### **Kombinierte Lehrveranstaltung (Präsenz + Eigenstudium)**

- Sehr hohe Akzeptanz bei den Studierenden (ab dem zweiten Semester bis zum Master)
- Abstimmung der Präsenzinhalte mit Eigenstudium teilweise schwierig, insbesondere bei Abweichungen vom Plan
- Teilweise ungünstige Abfolge von Präsenz  $\Leftrightarrow$  Eigenstudium

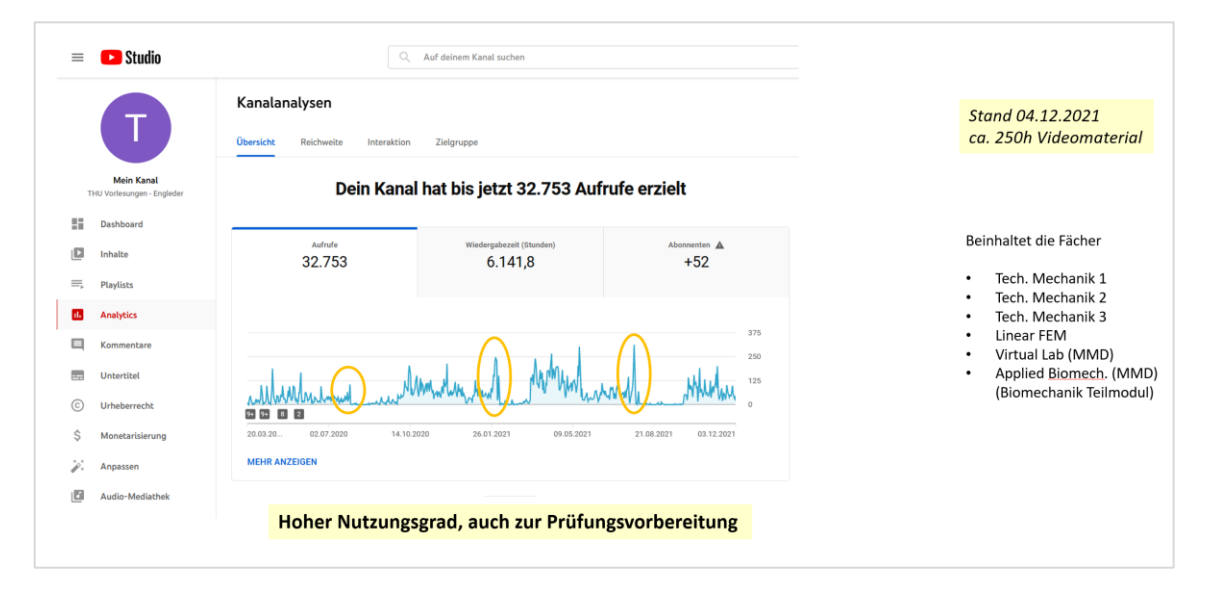

# **Macht's der Mix?**

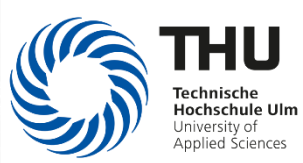

**Ist der Mix genießbar ?**

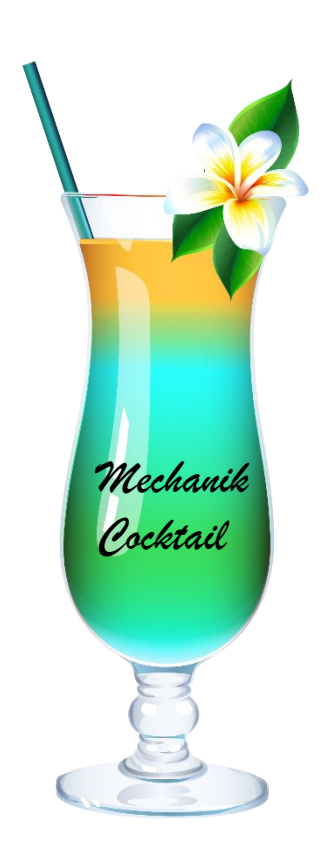

# **"Die Mischung macht's"**

- **Insgesamt eine (sehr) gute Akzeptanz bei den Studierenden, schnelle Reaktion/Unterstützung bei Problemen vorausgesetzt**
- **Die Gefahr einer Überforderung ist hoch, daher ist ein regelmäßiges Feedback der Studierenden in der Vorlesung wichtig**
- **Mittel- und langfristig ist der Ausbau der digitalen Lehre alternativlos.**

### • **Meine persönliche Wunschliste**

- Klares Commitment zur digitalen Lehre und Integration in den regulären Stundenplan in Form von Online- und Eigenstudiumstagen
- Digitale Prüfungen müssen schnell und einfach mit mindestens 40-50 Teilnehmern möglich sein. Dabei sollte auch der Zugriff auf ausgewählte Software (z.B. Matlab) sichergestellt sein.
- Einfacher Austausch von und Verweis auf digitale Lernhinhalte an der THU (Synergien nutzen).